# **Detecting End Of File - Tutorial**

In computing, end-of-file (EOF) is a condition in a computer operating system where no more data can be read from a data source (file or stream). This situation generally arises when size/length of data source is not fixed or given indefinite number of testcases( or may be other reason). For solving these types of problem, programmer has to detect EOF. There are differentdifferent techniques in various programming languages for detecting EOF.

In this tutorial your task is very simple you are given few characters as input, first you have to initialize a counter with value 1 and if you find the next coming character is 'a' (first letter in the ISO basic Latin alphabet in lowercase having ASCII value 97) then print the value counter and increment the value of counter by 1.

### **Input**

Few number of Characters(one character per line).

characters are only from a-z (Lowercase Latin alphabet).

Number of lines  $\leq 10^2$ .

## **Output**

Few number of intezers (one per line) starting from 1 in order such that next intezers is just incremented value of its previous one.

### **Example**

#### **Input 0:**

h a r i **Output 0: 1 Input 1:** a a a a **Output 1: 1**

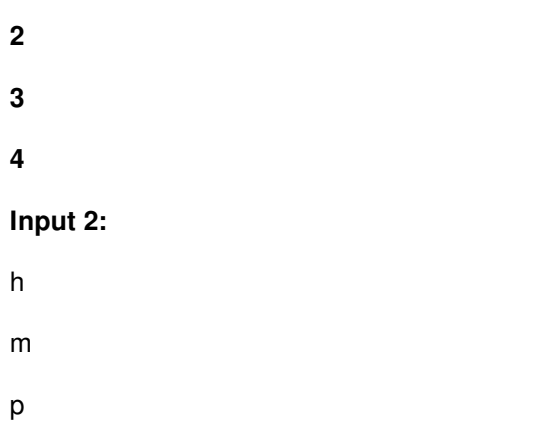

#### **Output 2:**

**Note :** Nothing is displayed in 2nd test case as no 'a' is found in input.